## Jändalérobotix

## EMPEZAMOS

Borrar la pizarra - Fondo Clase

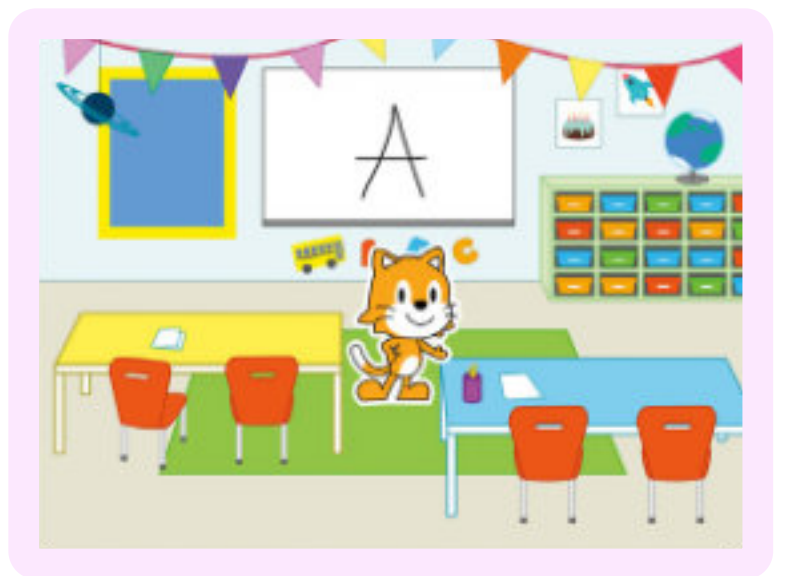

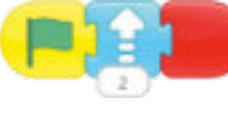

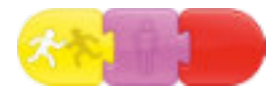

**Para el Gatito Para la Letra "A"**

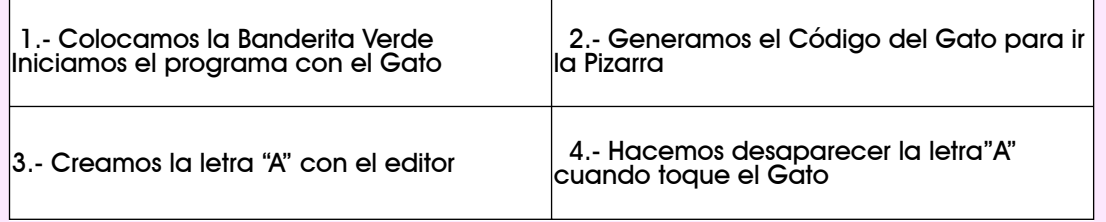

## DESAFíO

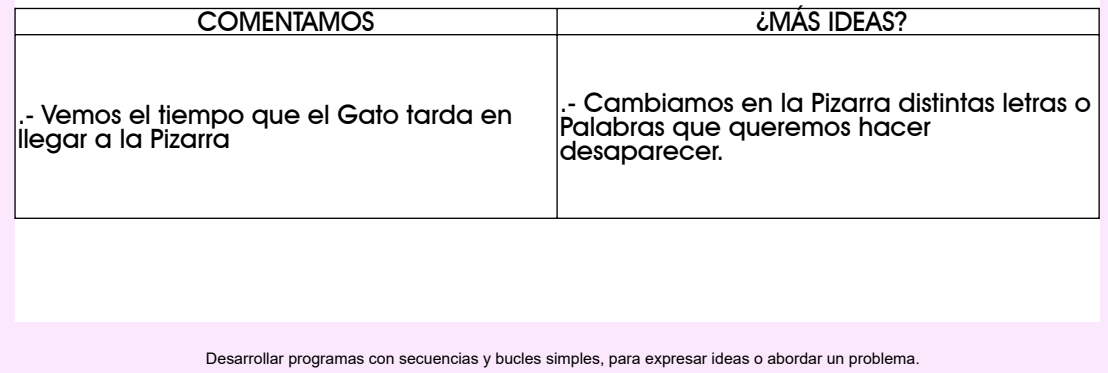

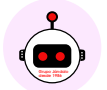

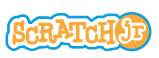